# Check in TAS app — guide for businesses

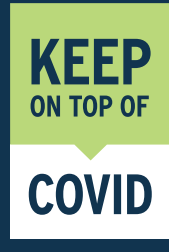

**Setting up your business profile**  if you have the app installed

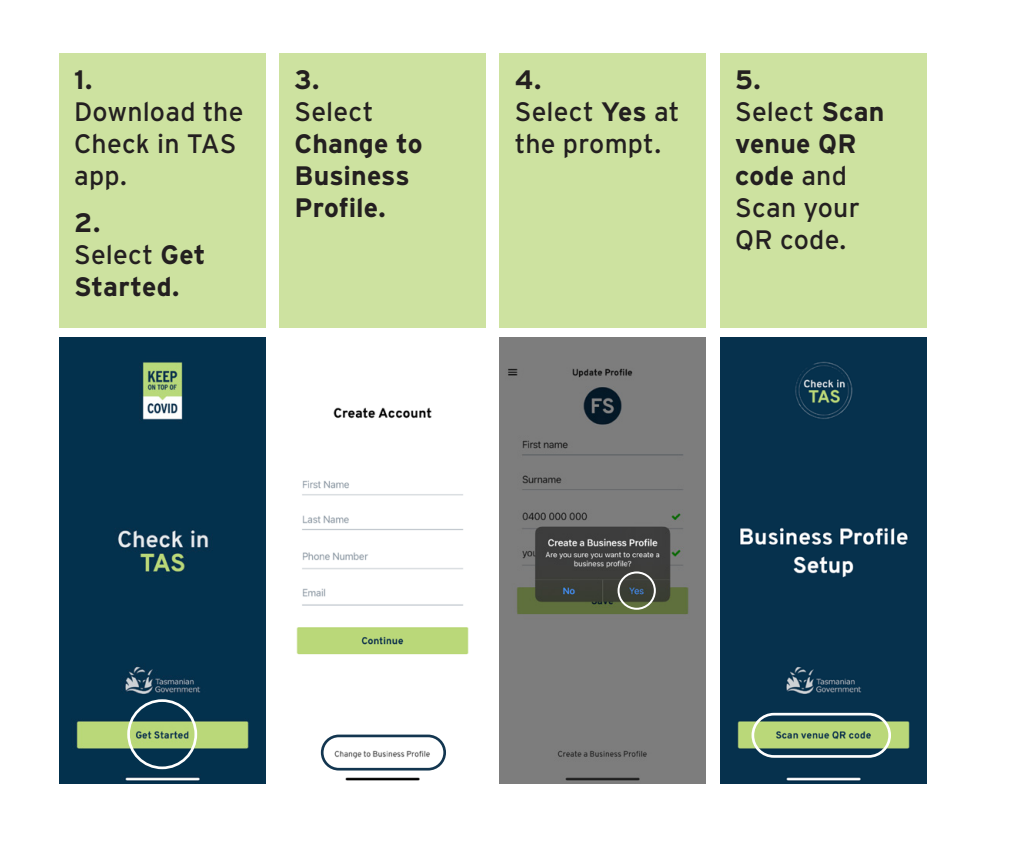

#### **Setting up your business profile**  if you have the app installed and have a personal profile

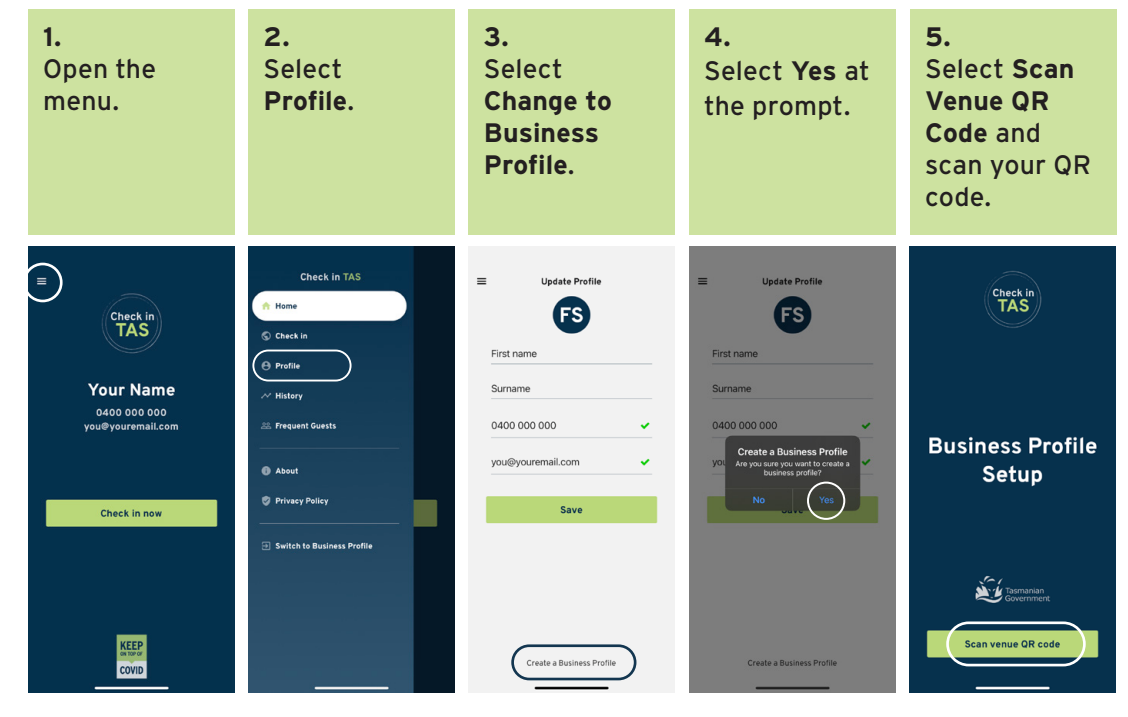

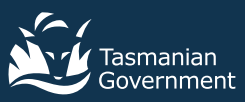

### **Checking in a person in the business profile**

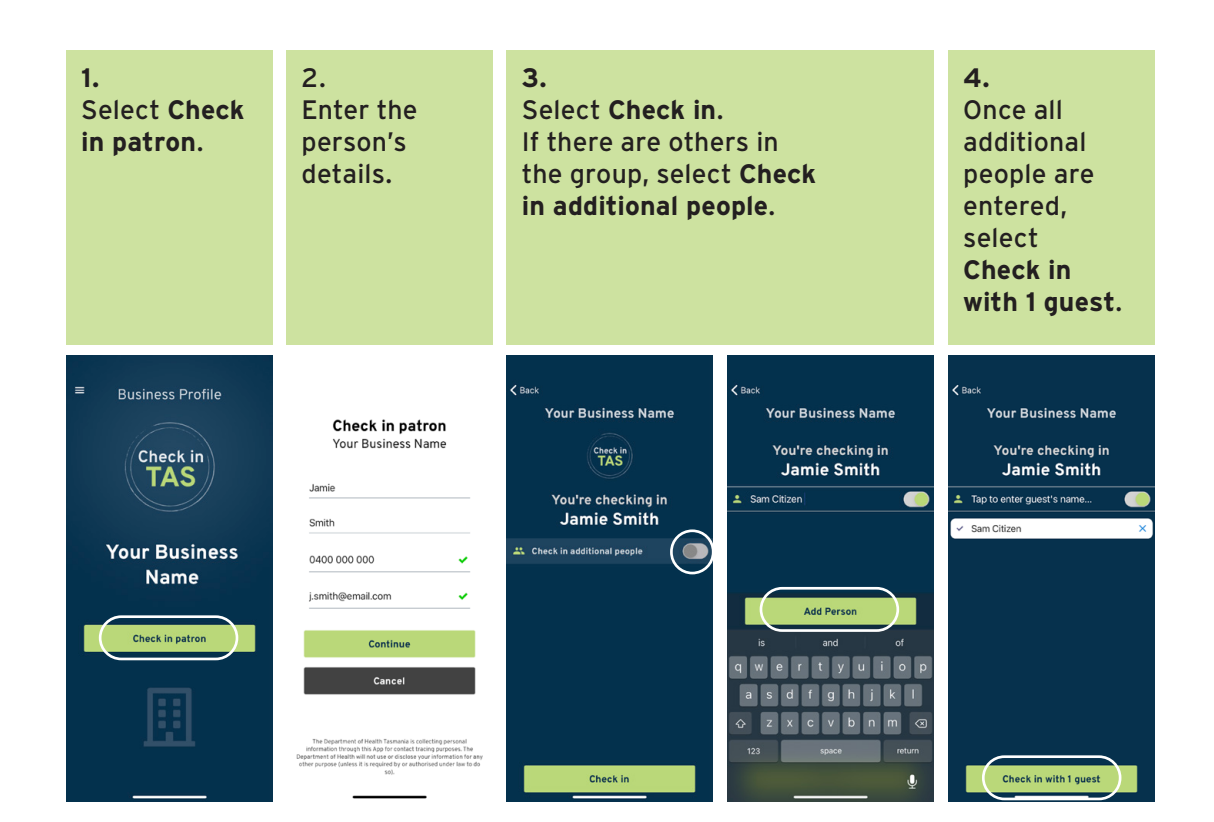

## **Switching between venues**

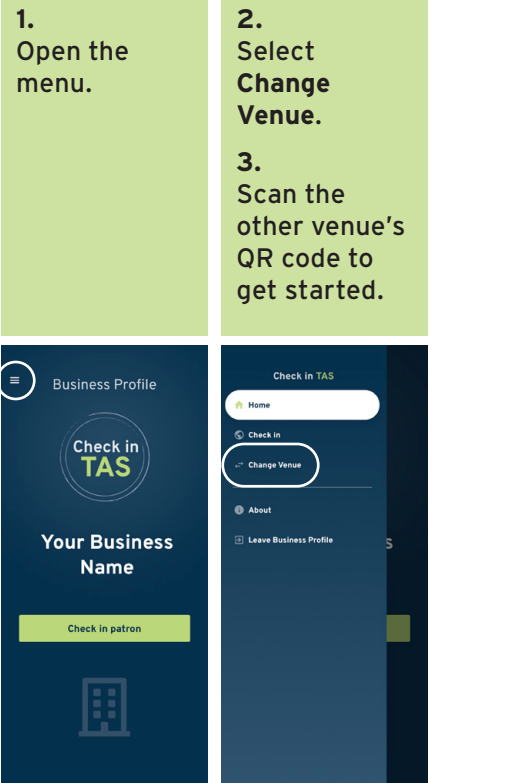

#### **Switching from personal to business profile**

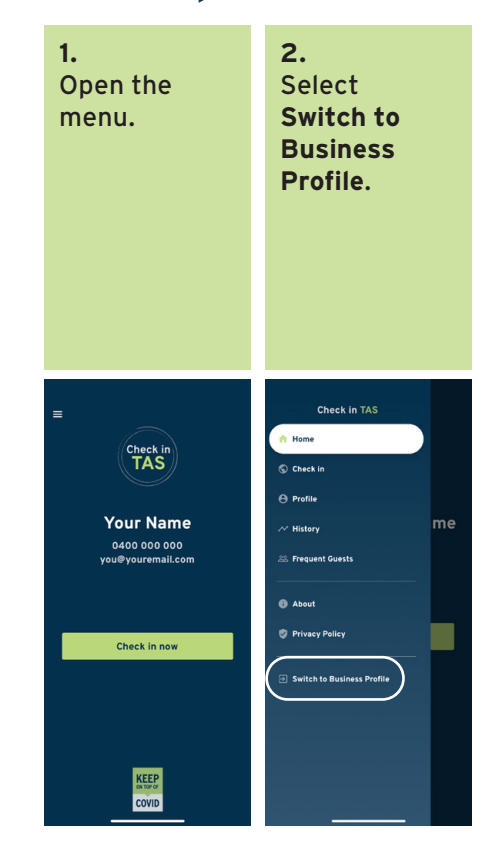